# **PROCESS DESCRIPTIONS NEW FORMS**

For more information please click  $\mathbb{R}$  on the different boxes

### <span id="page-0-0"></span>**OPTIONAL TRAINING**

### **[How can I register for AIDT trainings](#page-1-0)  (offered at the BTI Website)?**

New Form: **[Internal Training Request Form](https://www.billtaylorinstitute.com/forms/Internal%20Training%20Request%20Form.pdf)** Previous Form: Training Request Form

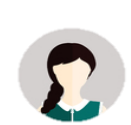

### **[How can I register for a training from an external](#page-2-0)  training company?**

New Form: **[External Training Request Form](https://www.billtaylorinstitute.com/forms/External%20Training%20Request%20Form.pdf)** Previous Forms: Training Request From State Training Funds Request 吟

 $\triangleright$ 

**How do I get support when searching an external [trainer/vendor or if I need a quote/cost estimation?](#page-3-0)**

Previous Forms: Training Request From

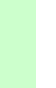

乃

### **REQUIRED TRAINING**

### **[How can I change who needs the required training?](#page-4-0)**

New Form: **[Population Change](https://www.billtaylorinstitute.com/forms/Change%20Training%20Population%20Request.pdf)** Previous Form: Required Training Form

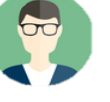

**[How can I change the required training overall](#page-5-0)  (e.g. trainer, delivery method, content, etc.)?**

New Form: **[Training Change](https://www.billtaylorinstitute.com/forms/Change%20Training%20Overall%20Request.pdf)** Previous Forms: Required Training Form, Multimedia Request Form

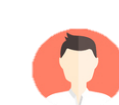

#### **[How can I initiate a new required training course?](#page-7-0)**

New Form: **[New Required Training](https://www.billtaylorinstitute.com/forms/New%20Required%20Training%20Request.pdf)** Previous Forms: Required Training Form

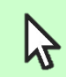

吟

### **How can I register for AIDT trainings (offered at BTI Website)?**

New Form: **[Internal Training Request Form](https://www.billtaylorinstitute.com/forms/Internal%20Training%20Request%20Form.pdf)** Previous Form: Training Request Form

### <span id="page-1-0"></span>Process for requesting **internal optional training**

Internal Training Request Form (TRF) is used if you want to

- take any **optional 'in-Person**" training offered on the BTI website in the section **[courses](https://www.billtaylorinstitute.com/catalog.htm)** 

- take any **additional required** training that is offered on the BTI website in the [calendar](https://www.billtaylorinstitute.com/calendar.htm)

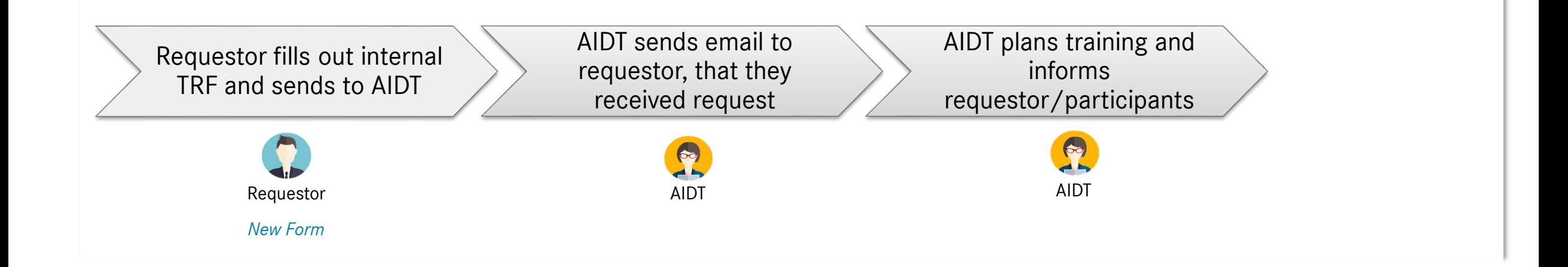

[RETURN TO START PAGE](#page-0-0)

### **How can I register for a training from an external training company?**

New Form: **[External Training Request Form](https://www.billtaylorinstitute.com/forms/External%20Training%20Request%20Form.pdf)** Previous Forms: Training Request From State Training Funds Request

## <span id="page-2-0"></span>Process for requesting **external optional training**

#### **'External':**

- All trainings offered from an external training company/trainer that are payed with state funds
- A list of training providers that MBUSI has been working with in the past are located **[here](https://social.cloud.corpintra.net/docs/DOC-480033)**
- All training Equipment (e.g. Books) that are payed with state funds

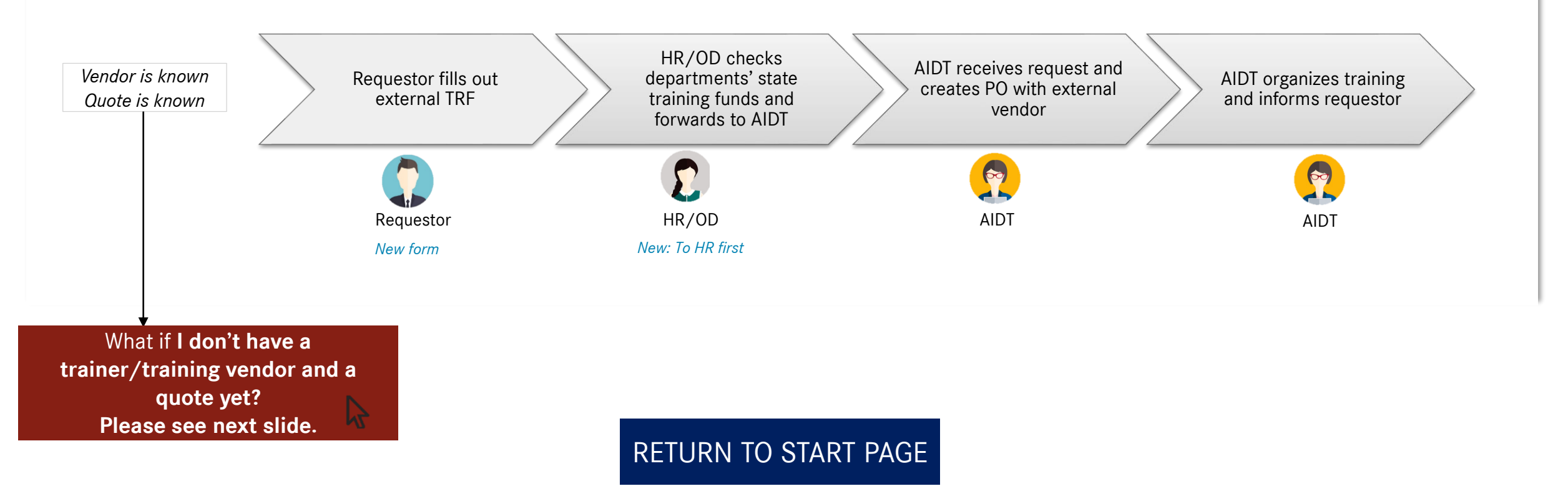

## <span id="page-3-0"></span>Process for requesting a **trainer/training, vendor or quote**

**How do I get support when searching an external trainer/vendor or if I need a quote/cost estimation?**

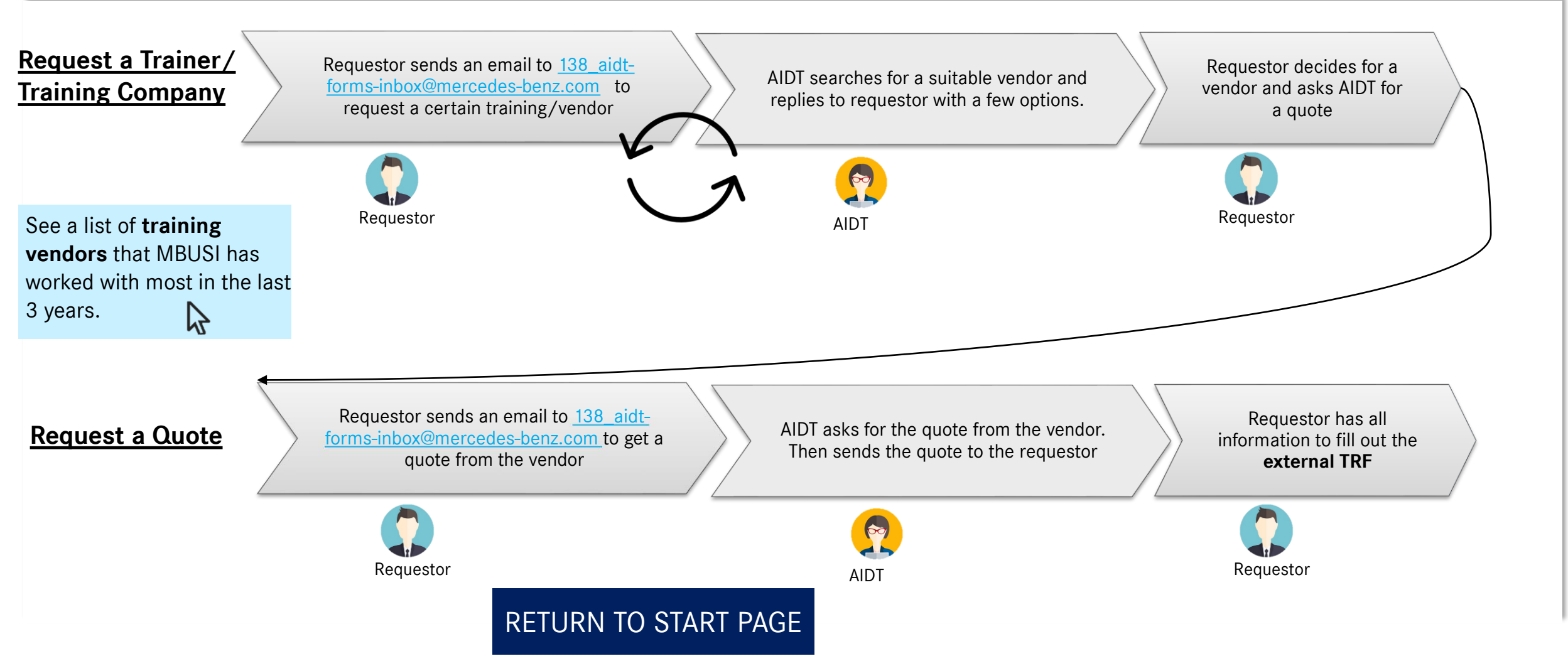

#### **How can I change who needs the required training?**

New Form: **[Population Change](https://www.billtaylorinstitute.com/forms/Change%20Training%20Population%20Request.pdf)** Previous Form: Required Training Form

### <span id="page-4-0"></span>Process for **changing a population**

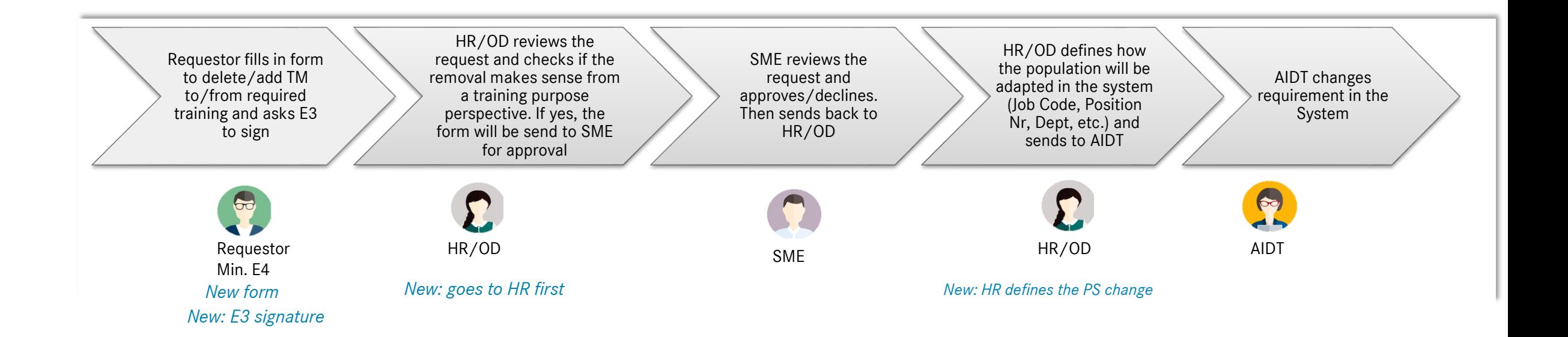

[RETURN TO START PAGE](#page-0-0)

## <span id="page-5-0"></span>Process for **Changing or requesting an eLearning or Video Training**

**How can I change the required training eLearning or Video training. (e.g. content, delivery method)?**

New Form: **Change/Request eLearning or Video Training** Previous Forms: Multimedia Request Form

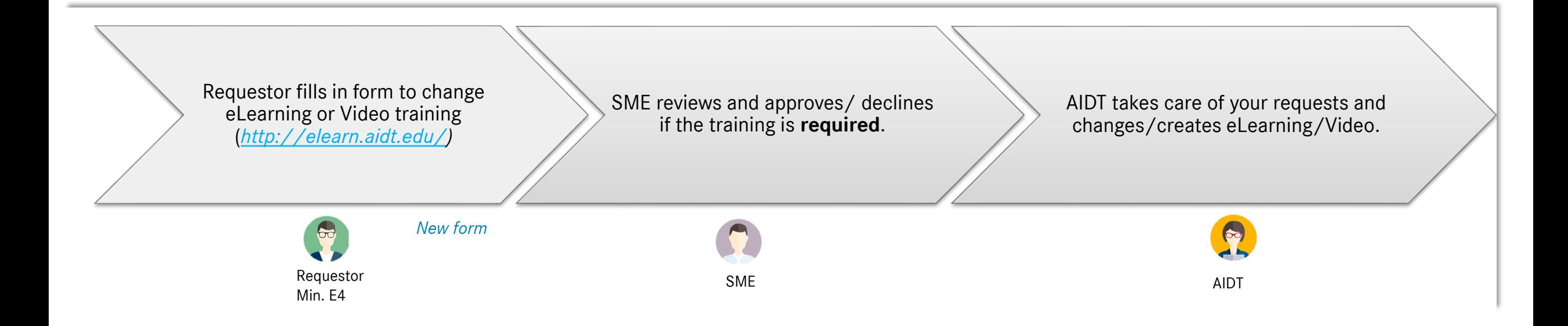

[RETURN TO START PAGE](#page-0-0)

#### New Form: **Training Change**

Previous Forms: Required Training Form, Multimedia Request Form

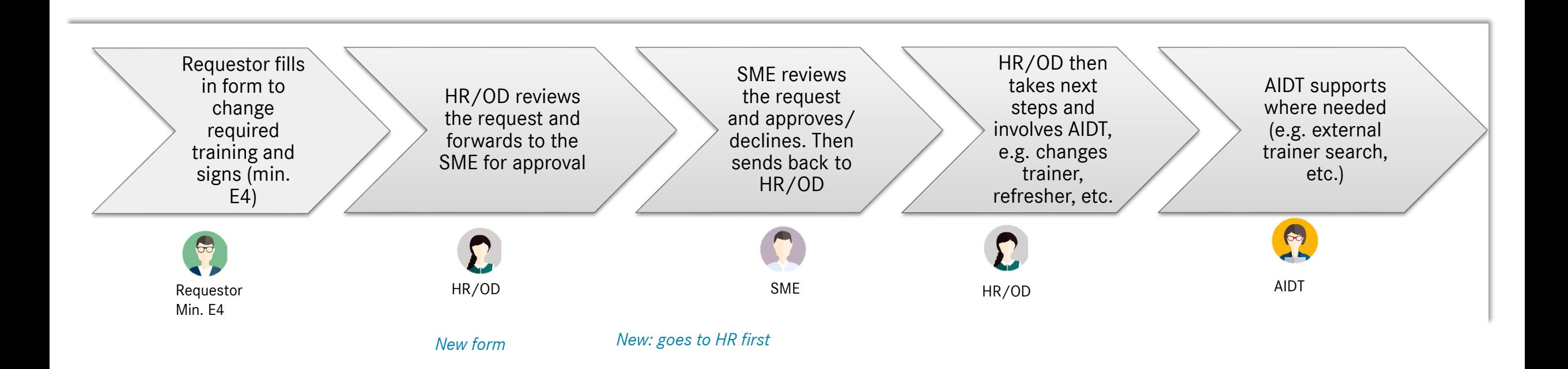

[RETURN TO START PAGE](#page-0-0)

Process for **changing training overall**

New Form: **[New Required Training](https://www.billtaylorinstitute.com/forms/New%20Required%20Training%20Request.pdf)** Previous Forms: Required Training Form

## <span id="page-7-0"></span>Process for **setting up new required training**

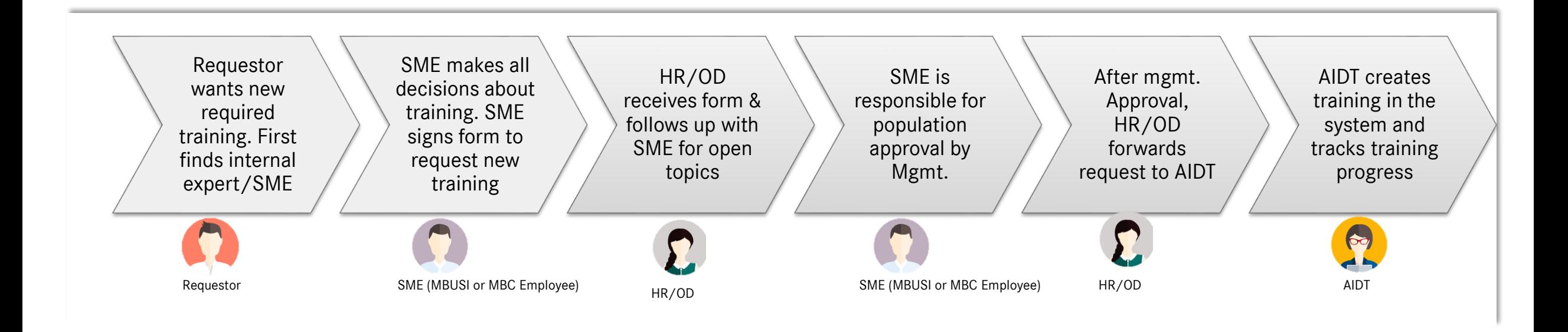

[RETURN TO START PAGE](#page-0-0)